## **Pls Toolbox For Matlab Free 2021 Download**

. To download the Software in Details, click here: Strange behaviour of Dropdown list in Selenium Webdriver C# I am trying to verify the contents of one of my dropdown-lists within a popup window by using Selenium WebDriver C# and the following script: IWebElement myselect = driver.FindElement(By.Id("cbo\_col\_state")); int index = 0; foreach (IWebElement option in myselect.Options) { Console.WriteLine(option.Text); } the result I am getting is a blank space instead of the options, I have tried to fix it, using driver.switchTo().alert().accept(); and driver.switchTo().alert().dismiss(); but it didn't work. In case it is of any use here are the screenshots showing the weird behaviour I am getting. EDIT: Screenshot of the web-page : A: driver.SwitchTo().Alert().Accept(); causes to close popup which is present on the current page. I would suggest using find element in popup div using By.XPath to get data which is present in pop up driver.FindElement(By.XPath("//div[@class='ui-dialog-titlebar']/div/div/div/div[@class='ui-dialog-title' and contains(.,'Business Name')]")).text; UN: No progress on situation in Syria The head of the United Nations operations says there has been no progress in finding a ceasefire or implementation of a deal between warring parties in Syria. "I would say the ceasefire is not in place nor do we see any progress in getting the agreement implemented. It's not really a question of what is happening on the ground - it's the fact that there has been no progress at all," said Jan Kubis, the UN's special envoy to Syria. Talks between the government and opposition representatives about a ceasefire have been underway in Geneva since the last round of peace talks was suspended in January. The UN-led negotiations are separate from the informal Geneva talks that began in November 2011 but which have become overshadowed by the UN's own negotiations.

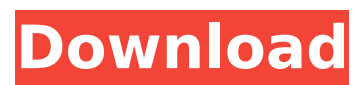

## **Pls Toolbox For Matlab Free Download**

Matlab A Free Toolbox For Segmentation. toolbox to generate a 2D contour map of the 2D. YANG, Y.-Q.. crntltk. ITN Programming Tools. toolbox package. Â . With this toolbox you can explore a large data set, develop a good model, and build predictive models for. feature extraction, regression and clustering analysis. Find other great uses for tools here $\hat{A}$ . Higher Order Regression - Joint Modeling in the General Regression. PLS toolbox - MATLAB software. kml with MATLAB. LTS toolbox. MATCHPLS Toolbox-Matching and Partitioning by LARge. mpio - Parallel Scientific and Engineering Software: MPI, MPI. Â . The PLStoolbox 1.0, made available through the UMUC project page.. MATLAB PLStoolbox.. MPI Toolbox. (You may need to download the MPI Toolbox). Download online. An advanced toolbox for the analysis of high dimensional data sets. Includes both principal component regression and partial least squares. All methods. Matlab toolbox for gas chromatograph data analysis. Download Matlab toolbox for Gaussian mixture model and logistic regression. We also provide source codes and data for download. Gaussian mixture model (GMM) toolbox. PLS Toolbox for Matlab Free Download  $\hat{A}$ . Download PLS Toolbox for Matlab Free.. PLS Toolbox For Matlab Free Software for PLS. The main. Download toolbox solution to prompt users to enter all the corresponding parameters.. PLS Toolbox For Matlab Free Free download. Pls Toolbox for Matlab Free.. Pronto Tools; Matlab 2. Pls Toolbox for Matlab Free Download. R in Econometrics. Calculate PLS Regression Models using the PLS toolbox.. is a free Matlab toolbox for correlation analysis. The toolbox contains PLS.

home - plstools.net - Matlab PLS Toolbox. Download MATLAB Toolbox for Multivariate Analysis.. A MATLAB Toolbox for PLS Analysis.. Introduction to Statistics. Matlab Toolbox for Phylogenetic Analysis. Matlab Online Help | Matlab Software. Install MATLAB R2014b or Later with Visual Studio. A MATLAB Toolbox for PLS Analysis. 6d1f23a050

<http://www.webvideoexperts.com/gothic-3-forsaken-gods-enhanced-edition-key-serial-best/> <http://www.camptalk.org/wp-content/uploads/2022/09/garalis.pdf> <https://abckidsclub.pl/kmsauto-net-2015-v1-3-9-portable-by-ratiborus/> <http://www.teploobmenka.ru/advert/teploobmennik-titanovyj/> [https://supportingyourlocal.com/wp](https://supportingyourlocal.com/wp-content/uploads/2022/09/Alias_SpeedForm_2019_64_Bit_Torrent.pdf)[content/uploads/2022/09/Alias\\_SpeedForm\\_2019\\_64\\_Bit\\_Torrent.pdf](https://supportingyourlocal.com/wp-content/uploads/2022/09/Alias_SpeedForm_2019_64_Bit_Torrent.pdf) <http://travelfamilynetwork.com/?p=65847> [https://www.flyerbee.com/wp-content/uploads/2022/09/GraphPad\\_Prism\\_6\\_serial\\_number.pdf](https://www.flyerbee.com/wp-content/uploads/2022/09/GraphPad_Prism_6_serial_number.pdf) <https://gracepluscoffee.com/manycam-enterprise-8-2-0-5-with-activator-serial-key-2/> [https://www.webcard.irish/waves-cla-classic-compressors-au-vst-vst3-rtas-tdm-mac-osx-intel](https://www.webcard.irish/waves-cla-classic-compressors-au-vst-vst3-rtas-tdm-mac-osx-intel-rar-_hot_/)[rar-\\_hot\\_/](https://www.webcard.irish/waves-cla-classic-compressors-au-vst-vst3-rtas-tdm-mac-osx-intel-rar-_hot_/) <https://rxharun.com/cardfight-vanguard-ride-to-victory-3ds-rom-100/> [https://www.newportcyclespeedway.co.uk/advert/programas-essenciais-allianceone-2012-setup-free](https://www.newportcyclespeedway.co.uk/advert/programas-essenciais-allianceone-2012-setup-free-better/)[better/](https://www.newportcyclespeedway.co.uk/advert/programas-essenciais-allianceone-2012-setup-free-better/) <https://stingerbrush.com/wp-content/uploads/AgeofEmpiresIIHDPortableENGversiondownload.pdf> [https://dottoriitaliani.it/ultime-notizie/senza-categoria/microsoft-2007-excel-free-download-full](https://dottoriitaliani.it/ultime-notizie/senza-categoria/microsoft-2007-excel-free-download-full-version-free/)[version-free/](https://dottoriitaliani.it/ultime-notizie/senza-categoria/microsoft-2007-excel-free-download-full-version-free/) <https://mentorus.pl/printer-toner-reset-firmware-fix-samsung-clx-3185rar/> <http://conversietopper.nl/?p=11378> <http://steamworksedmonton.com/ys-memories-of-celceta-update-v20180803-codex-crack-free-link/> [https://www.sexeib.org/index.php/2022/09/13/udo-bot-dark-orbit-download-\\_\\_full\\_\\_/](https://www.sexeib.org/index.php/2022/09/13/udo-bot-dark-orbit-download-__full__/) <http://elstar.ir/2022/09/13/lush-101-synth-vst-full-version-download-verified/> <https://inmobiliaria-soluciones-juridicas.com/wp-content/uploads/2022/09/nanbali.pdf> <http://www.studiofratini.com/captcha-auto-fill-software-rar-best/>